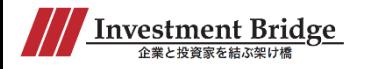

## 企業ブックマーク機能リリースのお知らせ

2019年4月10日に企業ブックマーク機能がリリースしました 投資先・投資検討企業の情報収集にぜひご活用ください!

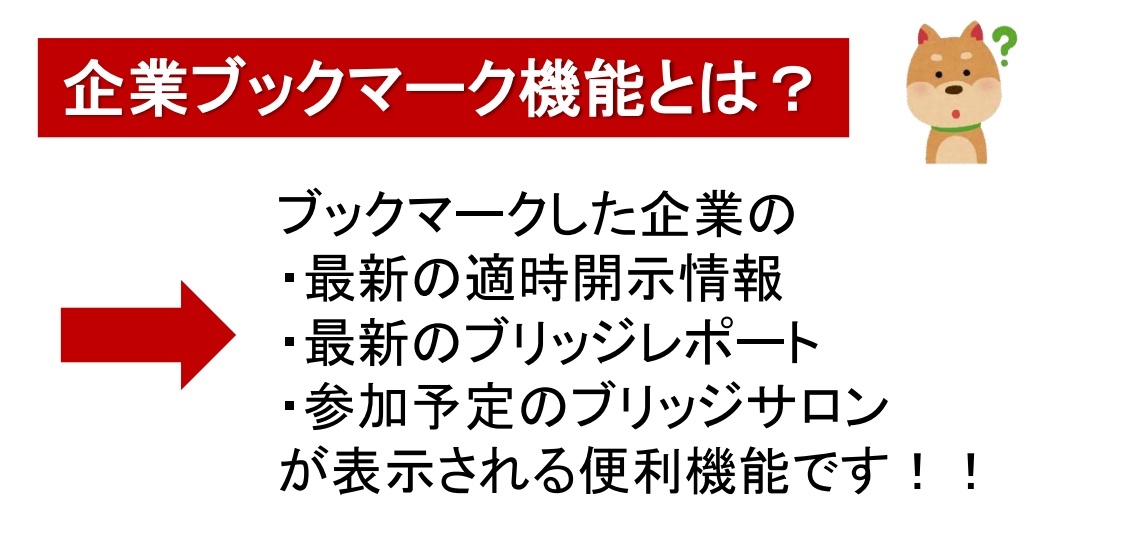

※ログインしていないとご利用になれません

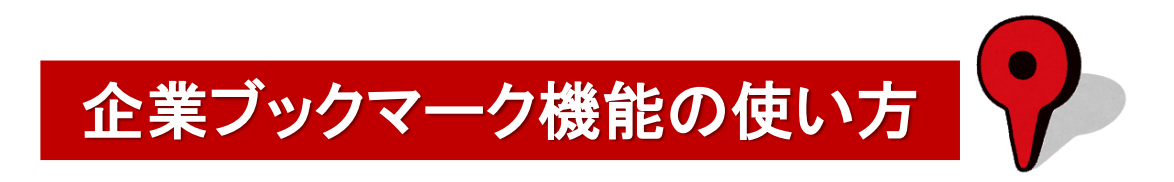

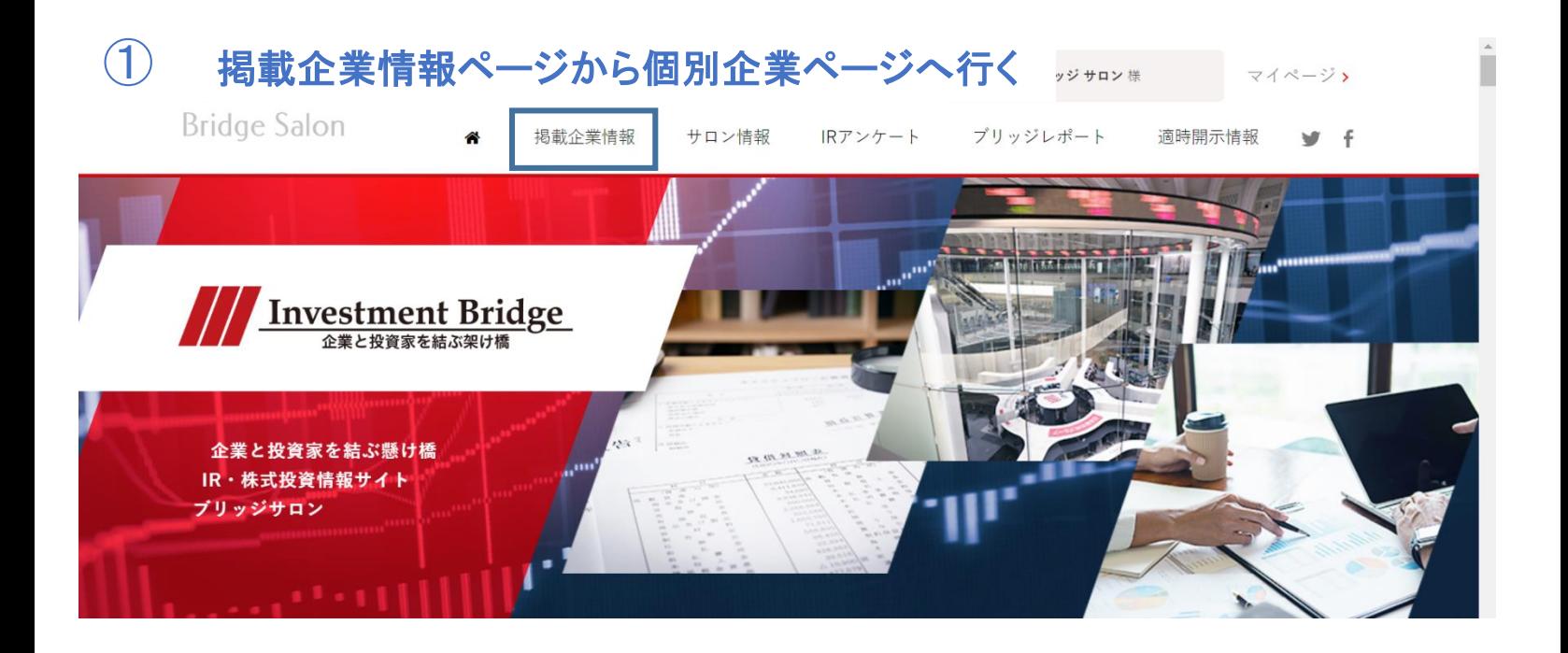

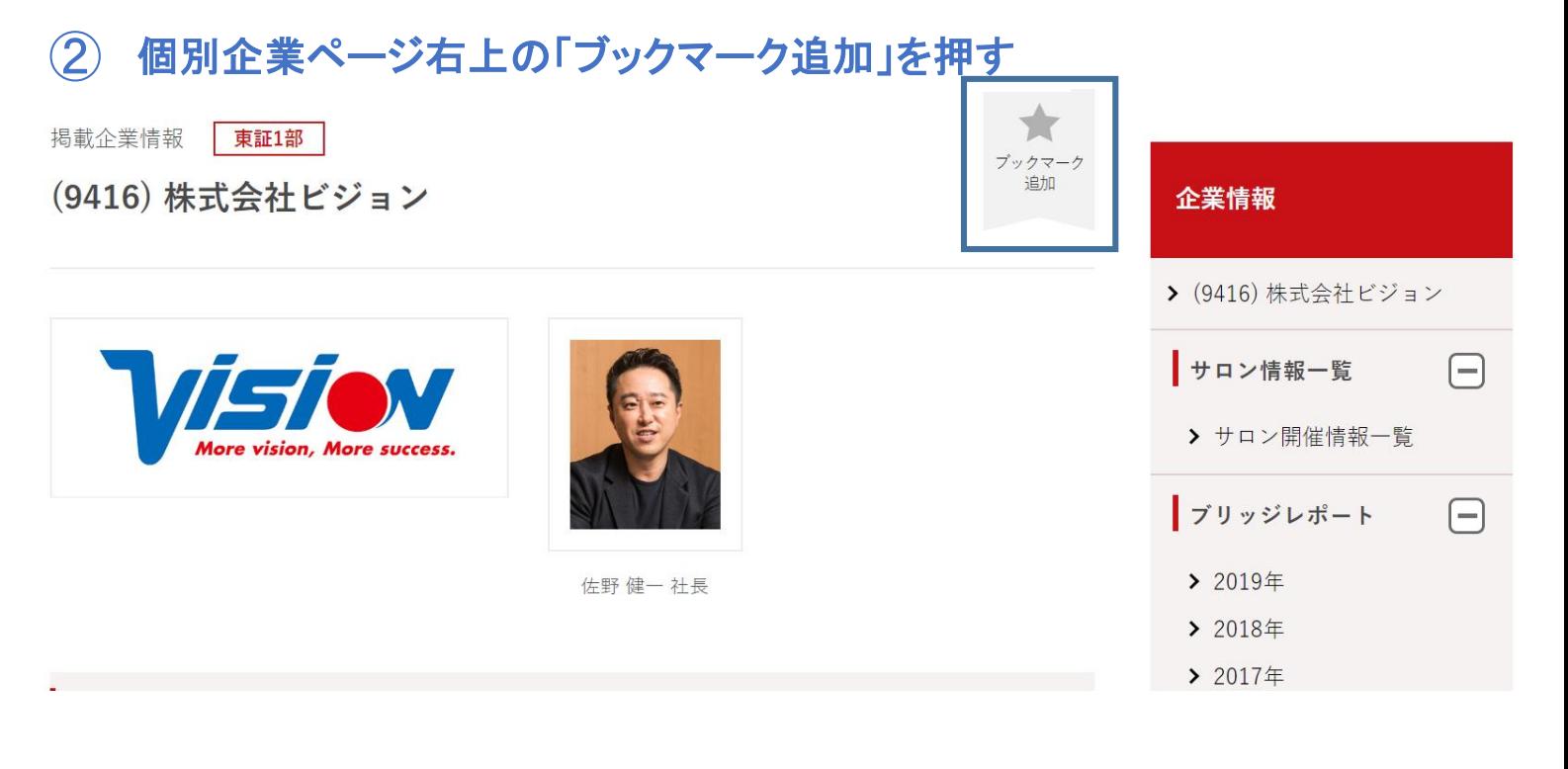

## マイページの「企業ブックマーク」に登録される!

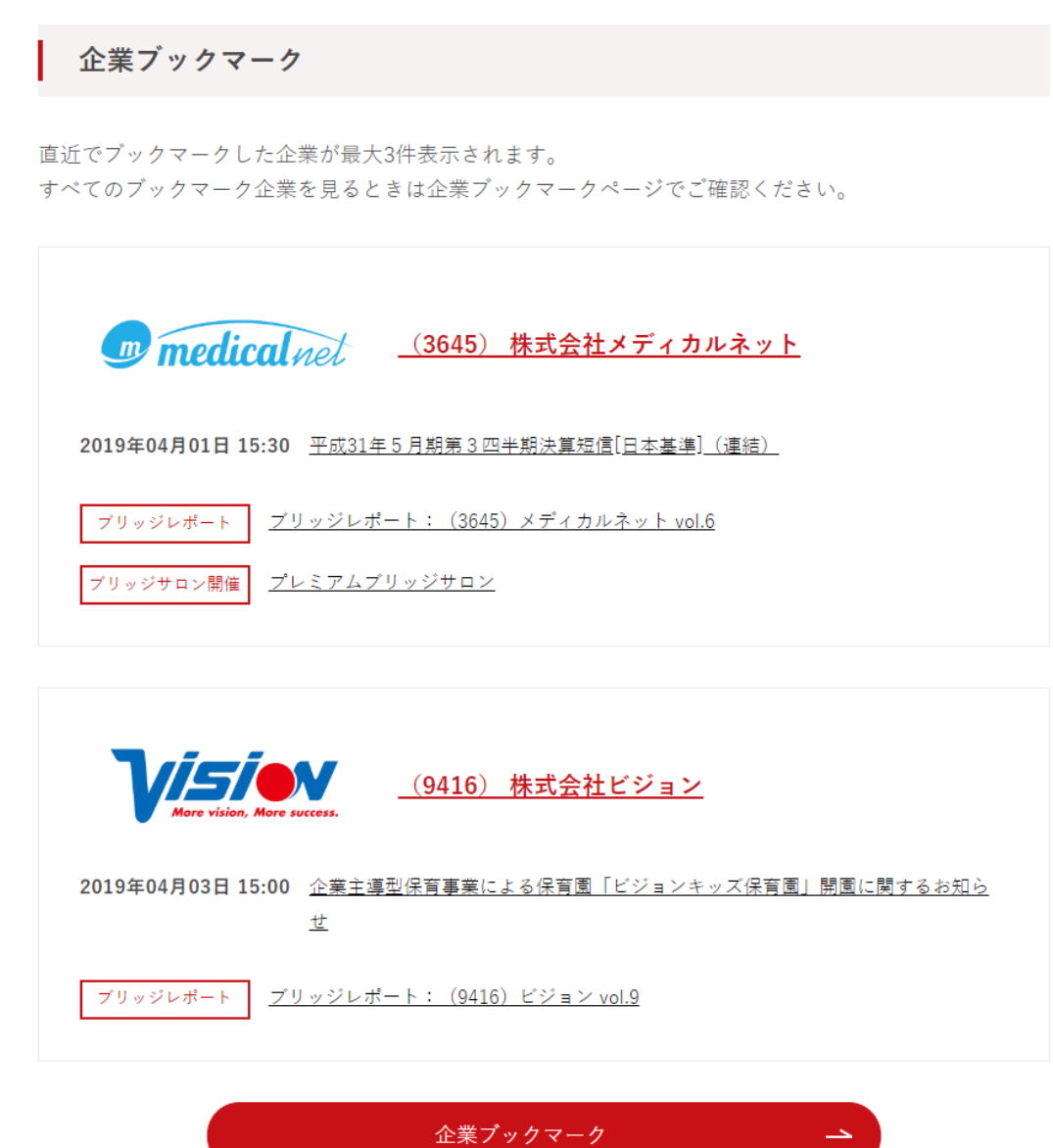